# how much could a blowout cost you?

| total                  | \$772.00* |
|------------------------|-----------|
| sales tax              | \$52.00   |
| tow truck charge       | \$45.00   |
| mounting and balancing | \$25.00   |
| wheel replacement      | \$400.00  |
| tire replacement       | \$250.00  |

\*ba sed on nationwide claims experience

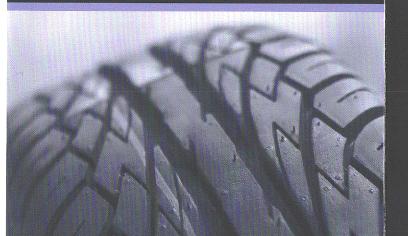

"Road InTire was there when I really needed it, Thanks!"

Sandy - Las Vegas, NV

"Fast and courteous response during my recent road hazard."

Steve - New York, NY

"Gives me great peace of mind when I am driving!" Sarah - Houston, TX

"Simple claims processing between my dealer and Road InTire"

Terry - Cincinnati, OH

"Saved me hundreds of dollars in replacing my rim and tire."

Larry - St. Louis, MO

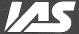

Administrator: IAS L.P. • 12800 Angel Side Dr. • Leander, TX 78641 Call 1-800-346-6469 for claim authorization

© 1996 - 2008 IAS, All Rights Reserved.

This brochure is a summary of possible benefits available. Certain restrictions and limitations may apply. Please refer to the actual warranty for specific details and limitations.

INTIRE AH NOGLD BRO 052008

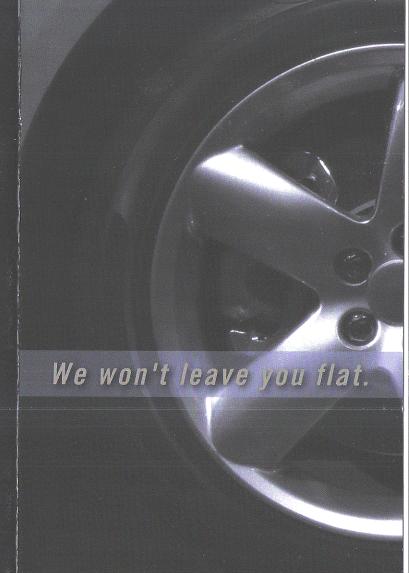

R.O.A.D. InTire° tire & wheel coverage

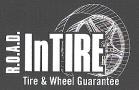

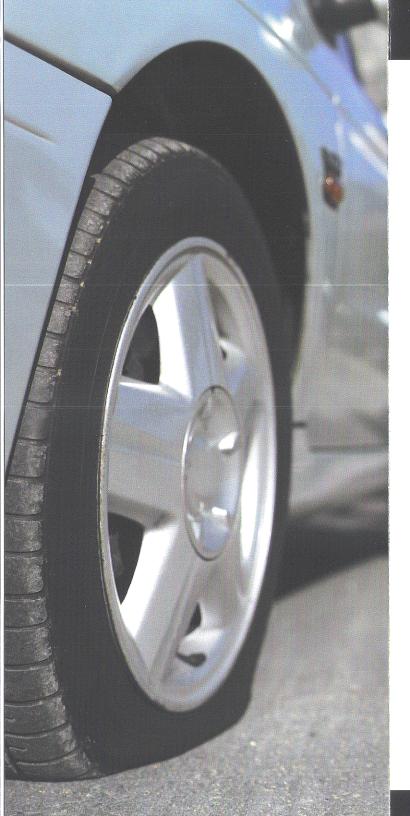

## comprehensive tire and wheel protection

#### road hazard protection

The R.O.A.D. InTire® tire and wheel guarantee protects your vehicle from common road hazards such as metal, nails, potholes, glass and debris. And, with R.O.A.D. InTire, you're protected nationwide with 24/7/365 sign and drive toll-free roadside assistance.

### coverage with no deductible

Benefits of the R.O.A.D. InTire protection include 100% repair or replacement reimbursement for a covered road hazard with no deductible or hidden fees for:

- Tires and Mounting
- Wheels
- Valve stems

- Sales tax
- Balancing
- Customary labor charges

When it's time to replace your tires, your new tires will have the same protection, at no additional charge, for the remainder of your contract term.

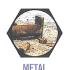

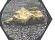

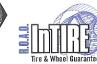

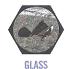

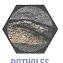

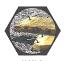

PLUS Toll-free sign & drive roadside service for tire related emergencies 24 hours a day, 7 days a week, 365 days a year anywhere nationwide. In addition, you will receive a personalized card for quick and easy use during an emergency.

#### sign and drive service

24-hour roadside assistance guarantees that, in the event of a tire emergency related to a road hazard, you would simply call the toll-free number for immediate service from anywhere nationwide. And, you're covered 24 hours a day, 7 days a week, 365 days a year.

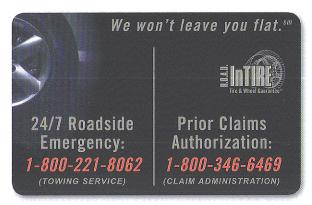

You will receive your personalized I.D. card with your name and contract number in the mail.

Protect yourself and your vehicle now — because you never know what lies ahead. Ask your dealer for details.

#### additional information

Pre-Authorization is one of the terms of your contract. The repair facility performing the tire/wheel repair or replacement must contact the claims department before any repair work has begun. Failure to meet this requirement of your contract may result in the denial of your claim.

prior claims authorization required

please call

1.800.346.6469